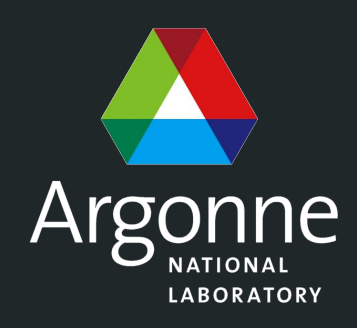

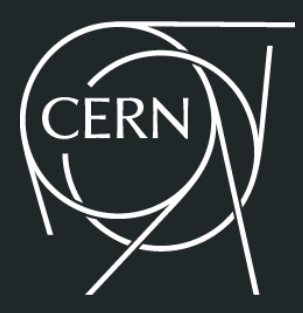

# **prmon: Process Monitor**

#### Serhan Mete (Argonne) and Graeme A Stewart (CERN)

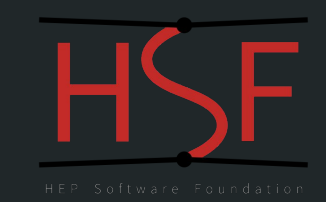

Grid Deployment Board Meeting September 9, 2020

# **What is Process Monitor (prmon)?**

- "... a small stand alone program that can monitor the resource consumption of a process and its children."
	- An open source HSF project, completely application agnostic and self-contained
		- The only external library dependency is nothmann/json (and only for the build)
	- Tracks (process-level) **CPU/GPU**, **memory**, **disk I/O**, and (device-level) **network I/O** usage
		- Metrics are primarily collected from **ProcFS** (except for GPU which comes from *[nvidia-smi](https://developer.nvidia.com/nvidia-system-management-interface)*)
			- Adding support for additional hardware is in the future plans
	- It produces two main outputs:
		- Time-series text file that contains the measurements at each capture
		- JSON file that contains averages and maxima along with some hardware information
	- It includes python-based software to visualize the time-series data

#### <https://github.com/HSF/prmon>

# **Building/Distributing/Using prmon...**

- *prmon* has been used in ATLAS distributed computing for many years
	- Predecessor was named MemoryMonitor, which was the starting point for prmon
- There are two main build/deployment options:
	- Integrating *prmon* as an external software and building it from scratch
		- Primarily requires C++11, Cmake 3.3+, and nlohmann/json
		- For GPU support, needs *nvidia-smi* installed
	- Using statically built *prmon* (published for each release, approx. 1 MB)
	- In either case, the binaries can be (are) distributed via CVMFS
	- More information can be found at <https://github.com/HSF/prmon#build-and-deployment>
- There are two main ways to execute:
	- Attach to an existing process w/ PID : prmon --pid PID
	- Start the program with prmon the series of primon [prmon options] -- program [program options]
	- More information can be found at <https://github.com/HSF/prmon#running>

# **Available options, monitors, and output formats...**

#### \$ prmon --help prmon is a process monitor program that records runtime data from a process and its children, writing time stamped values for resource consumption into a logfile and a JSON summary format when the process exits. Options: [--pid, -p PID] Monitored process ID [--filename, -f FILE] Filename for detailed stats (default prmon.txt) [--json-summary, -j FILE] Filename for JSON summary (default prmon.json) [--interval, -i TIME] Seconds between samples (default 30) [--suppress-hw-info, -s] Disable hardware information (default false) [--units, -u] Add units information to JSON file (default false) [--netdev, -n dev] Network device to monitor (can be given multiple times; default ALL devices) [--] prog [arg] ... Instead of monitoring a PID prmon will execute the given program + args and monitor this (must come after other arguments) One of --pid or a child program must be given (but not both) Monitors available: - countmon : Monitor number of processes and threads - cpumon : Monitor cpu time used - iomon : Monitor input and output activity - memmon : Monitor memory usage - netmon : Monitor network activity (device level) - nvidiamon : Monitor NVIDIA GPU activity - wallmon : Monitor wallclock time Time metric-1 metric-2 ... metric-N 1599050513 ... ... ... ... 1599050543 ... ... ... ... 1599050573 ... ... ... ... ... ... ... ... ... ... ... {  ${}^{cc}$ Avg<sup>33</sup> : {  $"metric-1" : ...$  $\rightarrow$  $^{\text{cc}}$ H $\mathbb{N}^{33}$  : { TXT **JSON**

- The full set of metrics are provided in the back-up
- Currently all monitors are enabled by default
	- Some information is hardware dependent, e.g. GPU monitoring

 $"cpu" : { ... },$  $\lceil \cdot \rceil$  mem" : { ... }

 $"metric-1" : ...$ 

 },  ${}^{eq}$ Max" : {

 } }

#### **Taking a quick look at example outputs...**

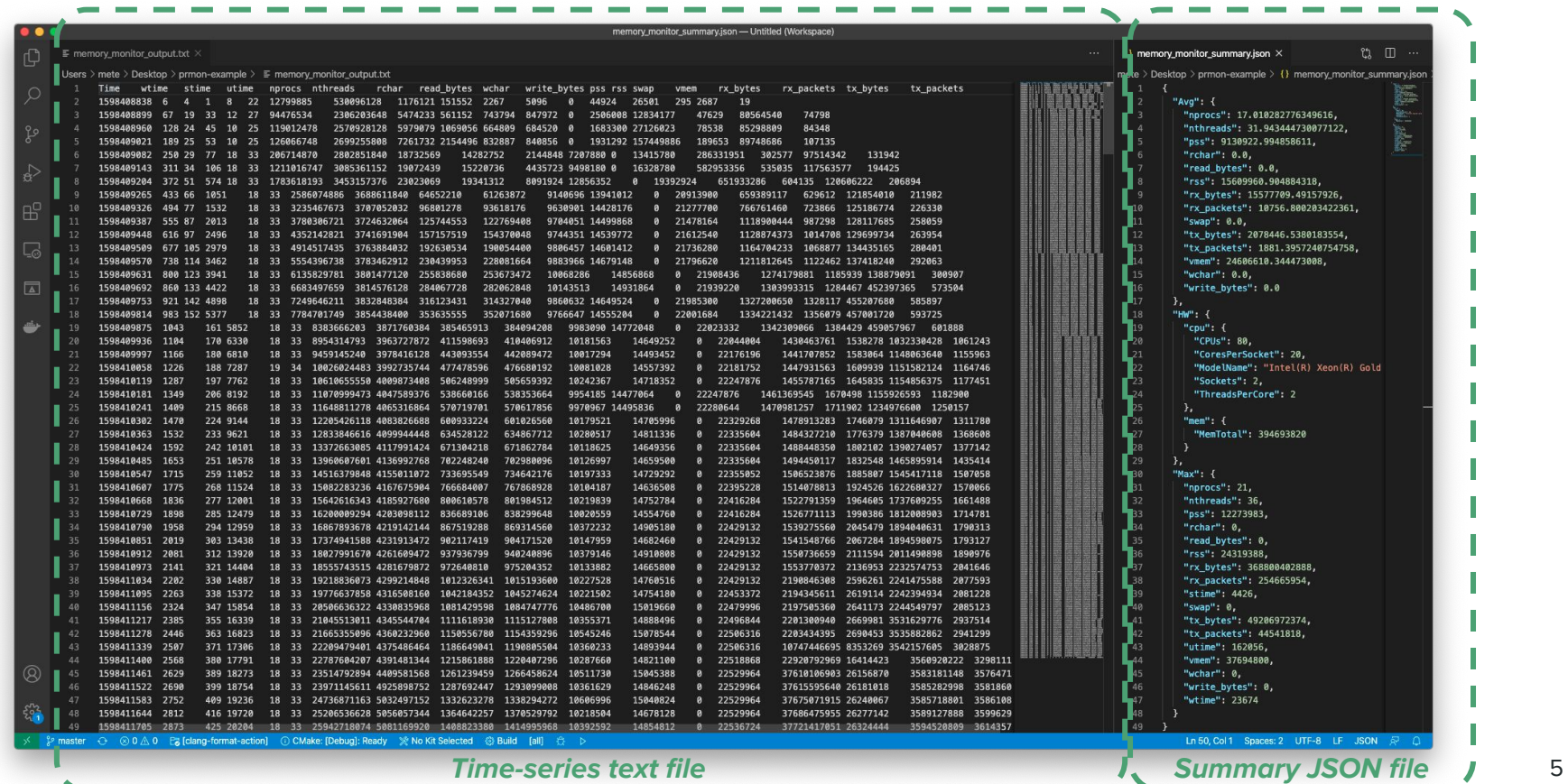

#### **Visualizing the results...**

- prmon\_plot.py can be used to visualize the time-series results, e.g.:
	- prmon\_plot.py --input prmon.txt --xvar wtime --yvar vmem,pss,rss,swap --yunit GB
	- prmon\_plot.py --input prmon.txt --xvar wtime --yvar utime,stime --yunit SEC --diff --stacked

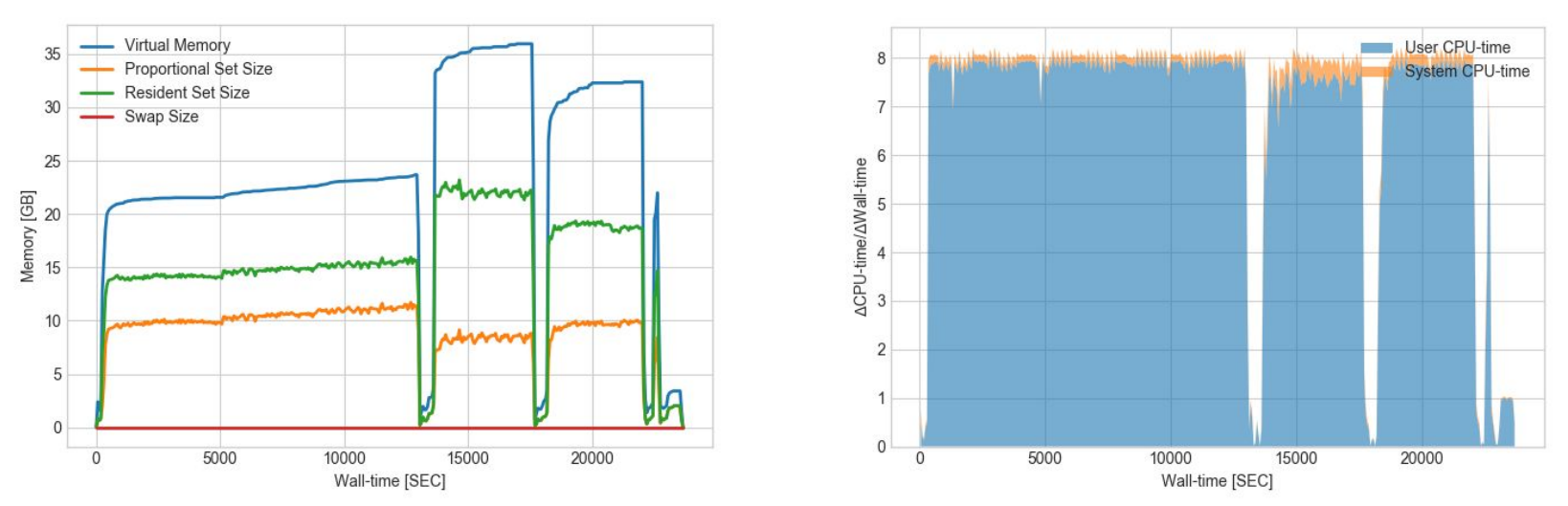

Plot of Wall-time vs Memory

Plot of Wall-time vs ΔCPU-time/ΔWall-time

○ More information can be found at <https://github.com/HSF/prmon#visualisation>

# **Publishing prmon results in the production system...**

**ATLAS MC Production Job**

Executing time: 6h30min

Sampling time: 60sec

Output sizes:

- 57 KB for the text file
- 1 KB for the JSON file

BigPanDA Plots (per job):

- **● CPU** (**GPU** if it exists)
- **● Memory**
- **● Disk I/O**
- Semi-interactive
- Published in BigPanda

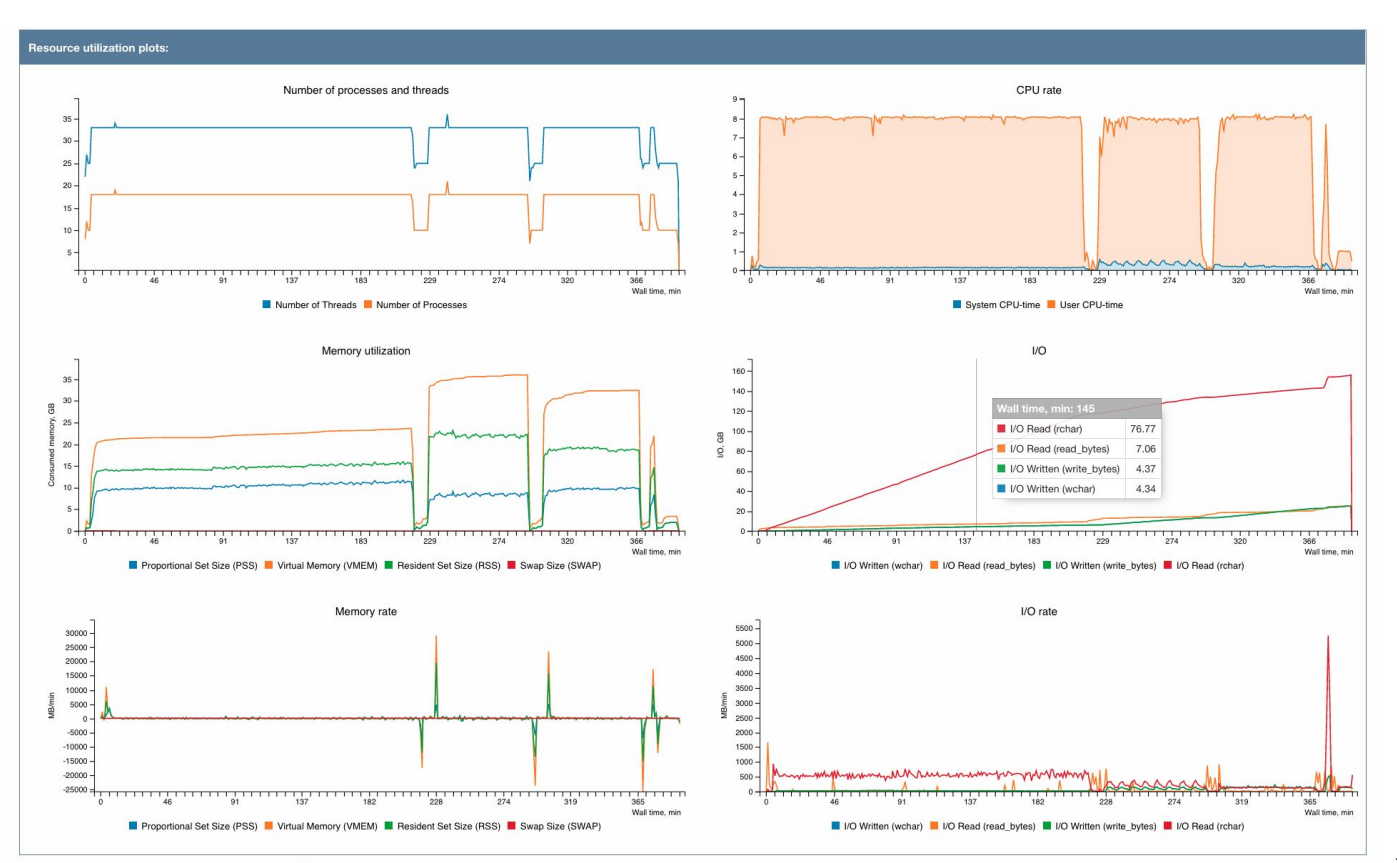

# **What is prmon used for exactly?**

- Summary JSON file allows to:
	- Understand the application's overall resource usage **metrics** via **averages** and **maxima**
		- E.g. "What is the maximum RSS/PSS usage of my application?"
	- Have a summary of the hardware information for the particular node that runs the application
		- "Is my application running on a specific processor?"
- Detailed Text file allows to:
	- Have an in-depth time-series understanding of the application's resource usage
		- E.g. "Does the memory usage increase significantly over time (i.e. memory leak)?"
	- Cross-correlate possible application problems (errors/warnings) with resource usage
		- E.g. "Did my application performed poorly due to memory swapping? When did it start?"
- More importantly do all these in a general/generic/application-agnostic way

#### **Experiences from the ATLAS distributed computing**

- prmon is one of the essential tools for PanDA job brokering:
	- For each task, 10 scout jobs are released and their resource usages are analyzed
	- Remaining tasks are released if and only if scout jobs' resource usages fit the allowed envelope
	- prmon is **the main tool** for the memory measurements in this context
- prmon summary numbers are recorded in PanDA DB/Chicago analytics cluster
	- Also used for general job studies afterwards
- Pilot also runs an instance of *prmon* on the worker node to collect job data:
	- Sampling is configured to 60 seconds, i.e. prmon --interval 60 [...]
	- The outputs are stored in the job log tarball and stored on the SCRATCHDISK
		- Typically cleaned-up after 2-4 weeks
		- Overhead negligible compared to everything else
- Plots (a la slide 6) are produced by the BigPanda monitoring and published
	- Accessible to the users via the BigPanDA web-interface
	- The infrastructure is being extended to also handle GPU related metrics

#### **Using prmon for detailed workflow analysis**

- Riccardo Maganza started to work on analyzing large-scale *prmon* data ○ Fellow in CERN IT-SC-RD (w/ a background in data analytics) working with Markus Schulz
- The overarching goal of the work is to understand the efficiency of the workflows and find potential improvements
- The planned steps in the project are to:
	- Store the time-series results in a very compact format,
	- Classify efficiency differences of workloads at different sites and under changing conditions,
	- Detect anomalies in the time-series results linked to job failures etc.
- The effort began by focusing on ATLAS workflows but the long term goal is to extend this to the other experiments

#### **Conclusions**

- *[prmon](https://github.com/HSF/prmon)* is a light-weight, self-contained resource monitoring program
	- Developed primarily for the HEP workflows but completely application agnostic
- It has been used in the ATLAS distributed computing for more than a year now:
	- Used in the context of job brokering as well as general resource monitoring
	- Other experiments (CMS and LHCb) are also planning to adopt it
- We, as the current developers, would be more than happy to get feedback:
	- Bug reports, feature requests etc. are most welcome!
	- See our **[Contribution Guide](https://github.com/HSF/prmon/blob/master/doc/CONTRIBUTING.md)**
- Acknowledgements:
	- Last but not least, thanks to Johannes Elmsheuser, Andrea Sciabà and many others for their contributions, inputs, feedback and more...

# **Back-up**

#### **Full set of prmon metrics...**

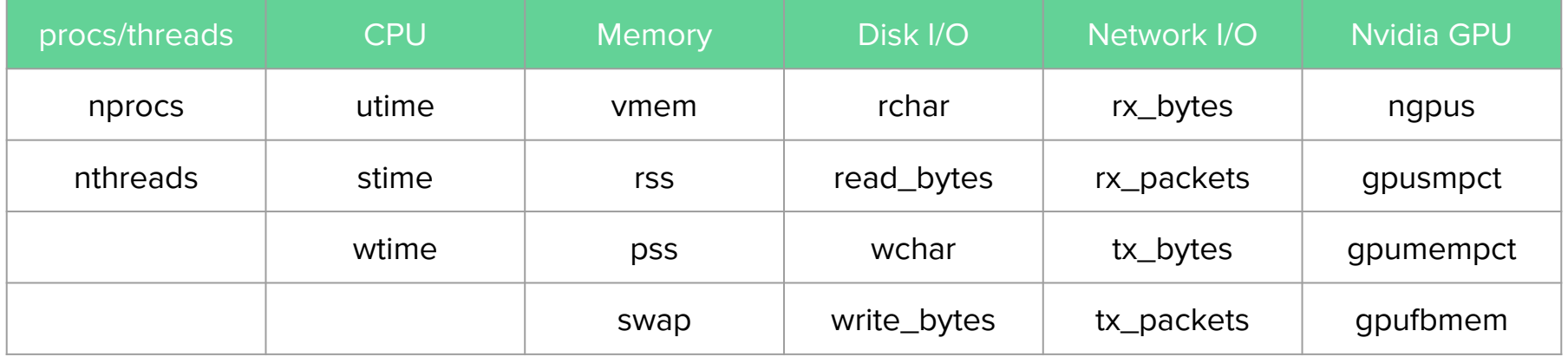

- All metrics are process-level except for the Network I/O, which are device-level
	- For more information please refer to<https://man7.org/linux/man-pages//man5/procfs.5.html>
- GPU metrics are collected via nvidia-smi
	- More information regarding the metrics can be found at<https://github.com/HSF/prmon/pull/125>